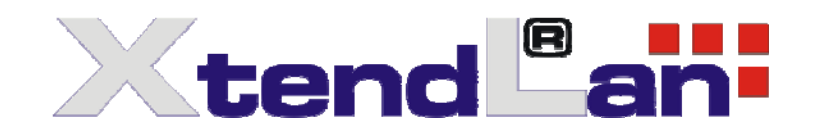

# **Usage of Watchdog Timer in RB/TC-26xSX**

There are two watchdog timers in Vortex86SX CPU. One is compatible with M6117D watchdog timer and the other is new. The M6117D compatible watchdog timer is called WDT0 and new one is called WDT1.

# **WDT0**

To access WDT0 registers, programmer can use index port 22H and data port 23H. The watchdog timer uses 32.768 kHz frequency source to count a 24-bit counter so the time range is from 30.5u sec to 512 sec with resolution 30.5u sec. When timer times out, a system reset, NMI or IRQ may happen to be decided by BIOS programming.

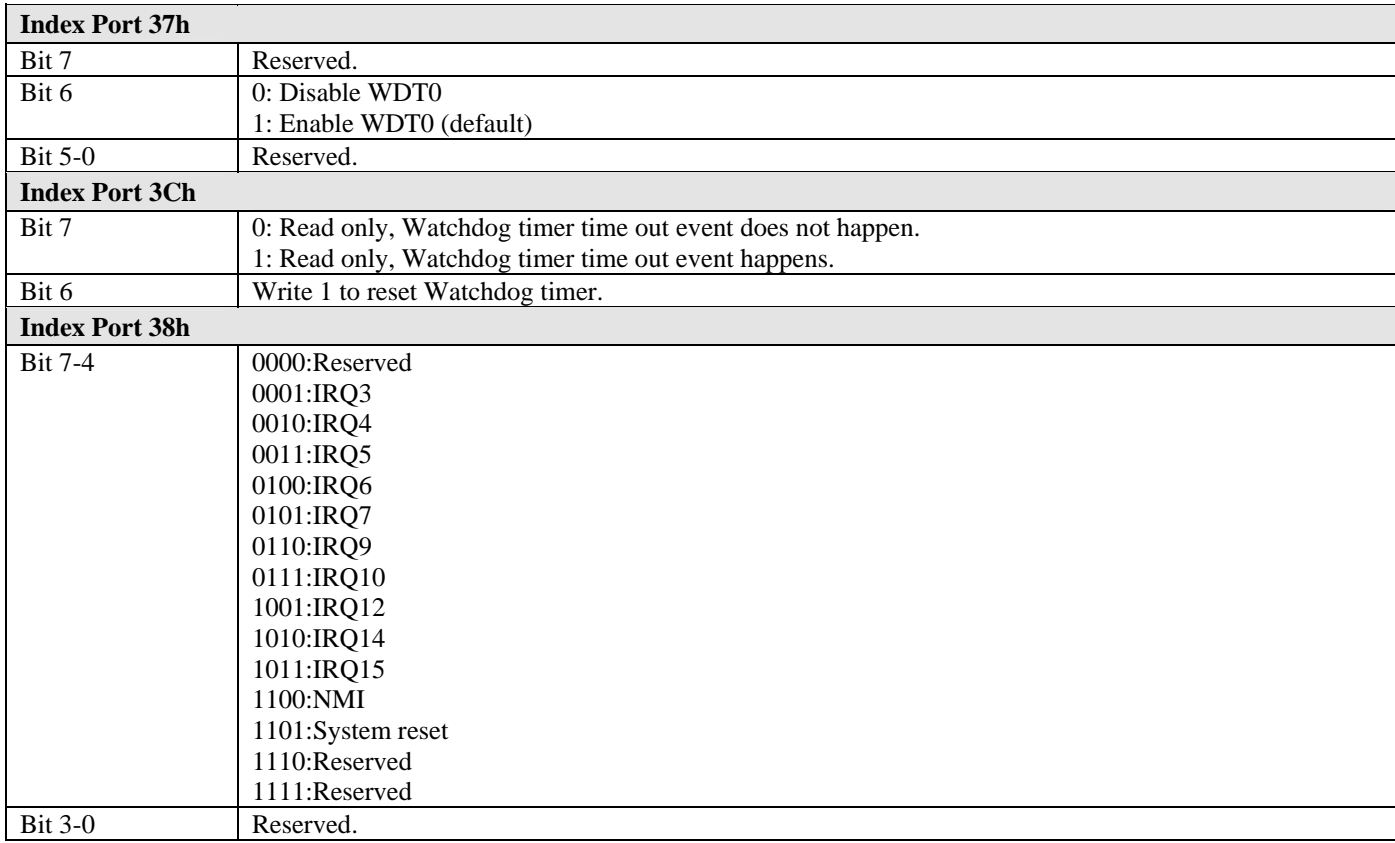

**Index 3Bh, 3Ah, 39h : Counter** 

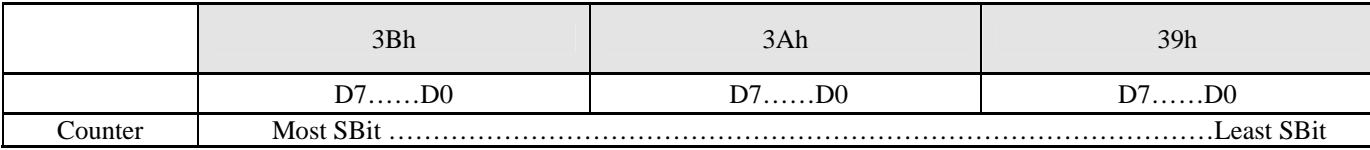

#### **Here are steps to setup watchdog timer:**

- 1. Set Bit  $6 = 0$  to disable the timer.
- 2. Write the desired counter value to 3Bh, 3Ah, 39h.
- 3. Set Bit  $6 = 1$  to enable the timer, the counter will begin to count up.
- 4. When counter reaches the setting value, the time out will generate signal setting by index 38h bit[7:4]
- 5. BIOS can read index 3Ch Bit 7 to decide whether the Watchdog timeout event will happen or not.

#### **To clear the watchdog timer counter:**

1. Set Bit  $6 = 0$  to disable timer. This will also clear counter at the same time.

# **WDT1**

WDT1 does not use index and data port to access WDT registers. It uses I/O port 68H~6DH. The time resolution of WDT1 is 30.5 u second. Here are registers information:

## **WDT1 Control Register**

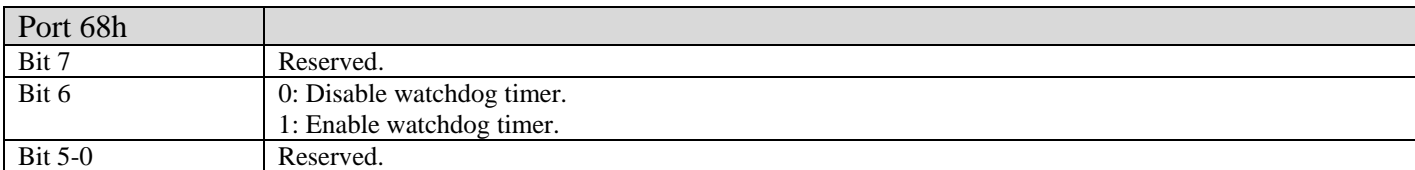

#### **WDT1 Signal Select Control Register**

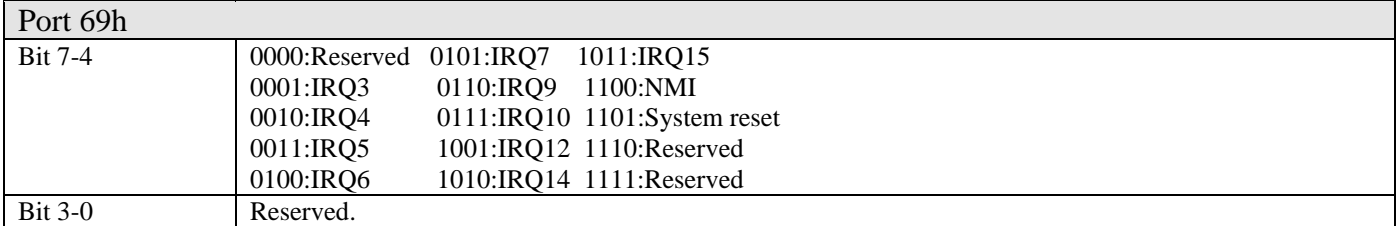

#### **WDT1 Control 2 Register**

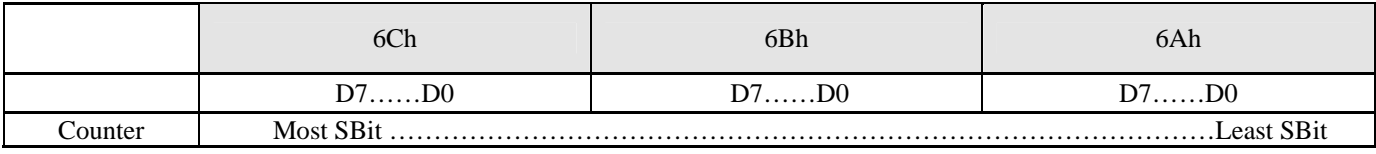

Resolution is 30.5u second.

## **WDT1 Status Register**

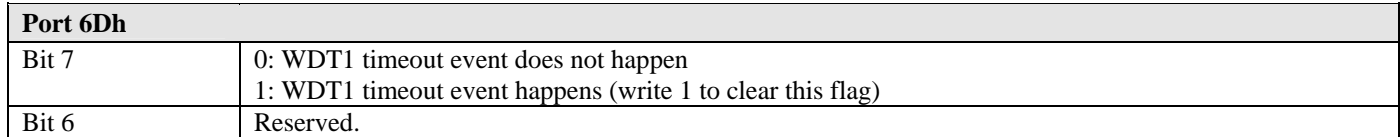

## **WDT1 Reload Register**

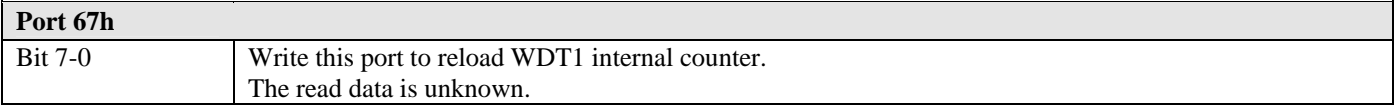

## **Here are steps to setup WDT1:**

- 1. Write time into register 6Ah-6Ch.
- 2. Select signal from register 69h.
- 3. Set register 68h bit 8 to enable WDT1.

## **To clear the watchdog timer counter:**

1. Write any value to register 67H

{ unsigned char c; unsigned int lTime; outp $(0x22,0x13)$ ; // Lock register  $outp(0x23,0xc5)$ ; // Unlock config. register

## **WDT0 DOS Example**

#include <stdio.h> #include <conio.h>

void main()

// 500 mini-second  $lTime = 0x20L * 500L;$ outp(0x22,0x3b);  $outp(0x23,(1Time>>16) \& 0xff);$ outp(0x22,0x3a); outp $(0x23,(1Time>> 8)$ &0xff); outp(0x22,0x39); outp $(0x23,(1Time) > 0)$ &0xff);

// Reset system outp(0x22,0x38);  $c = \text{inp}(0x23);$ c  $&= 0x0f;$  $c$  = 0xd0; // Reset system. For example, 0x50 to trigger IRQ7 outp(0x22,0x38); outp(0x23,c);

// Enable watchdog timer outp(0x22,0x37);  $c = inp(0x23);$  $c = 0x40;$ outp(0x22,0x37);  $outp(0x23,c);$ outp $(0x22,0x13)$ ; // Lock register outp(0x23,0x00); // Lock config. register printf("Press any key to stop trigger timer.\n"); while(!kbhit()) { outp(0x22,0x13); // Unlock register outp(0x23,0xc5); outp(0x22,0x3c); unsigned char  $c = \text{inp}(0x23)$ ; outp(0x22,0x3c); outp(0x23,c|0x40); outp(0x22,0x13); // Lock register outp(0x23,0x00); } printf("System will reboot after 500 milli-seconds.\n");

}

# **WDT1 DOS Example**

#include <stdio.h> #include <conio.h> void main() { unsigned char c; unsigned long lTime; // 500 mini-second  $lTime = 0x20L * 500L;$ outp(0x6c, (lTime >> 16) & 0xff); outp(0x6b, (lTime >> 8) & 0xff); outp(0x6a, (lTime >> 0) & 0xff); // Reset system. For example, 0x50 to trigger IRQ7 outp(0x69, 0xd0);  $\sqrt{\hbar}$ Enable watchdog timer  $c = \text{inp}(0x68);$  $c \geq 0x40;$ outp(0x68, c); printf("Press any key to stop trigger timer.\n"); while(!kbhit())  $outp(0x67, 0x00);$ printf("System will reboot after 500 milli-seconds.\n"); }

#### **WDT0 Linux Example**

#include <stdio.h> #include <stdio.h> #include <sys/io.h> #define outportb(a,b) outb(b,a) #define inportb(a) inb(a) void main(void) { iopl(3); unsigned char c; unsigned int lTime; outp $(0x22,0x13)$ ; // Lock register outp( $0x23,0xc5$ ); // Unlock config. register // 500 mini-second lTime = 0x20L \* 500L; outp(0x22,0x3b); outp(0x23,(lTime>>16)&0xff); outp(0x22,0x3a);  $outp(0x23,(ITime) > 8)$ &0xff); outp(0x22,0x39);  $outp(0x23,(lTime>0) \& 0xff);$ // Reset system outp(0x22,0x38);  $c = \text{inp}(0x23);$ c  $&= 0x0f;$  $c$  = 0xd0; // Reset system. For example, 0x50 to trigger IRQ7 outp(0x22,0x38); outp(0x23,c); // Enable watchdog timer outp(0x22,0x37);  $c = \text{inp}(0x23);$  $c \ge 0x$  40; outp(0x22,0x37);  $outp(0x23,c);$ outp(0x22,0x13); // Lock register  $outp(0x23,0x00)$ ; // Lock config. register printf("Press any key to stop trigger timer.\n"); #include <stdio.h> #include <conio.h> void main() { unsigned char c; unsigned long lTime; // 500 mini-second lTime = 0x20L \* 500L; outp(0x6c, (lTime  $\gg$  16) & 0xff); outp(0x6b, (lTime >> 8) & 0xff); outp(0x6a, (lTime  $\gg$  0) & 0xff); // Reset system. For example, 0x50 to trigger IRQ7 outp(0x69, 0xd0); // Enable watchdog timer  $c = \text{inp}(0x68);$  $c \ge 0x40;$ outp(0x68, c); printf("Press any key to stop trigger timer.\n"); while(!kbhit()) outp(0x67, 0x00); printf("System will reboot after 500 milli-seconds.\n"); }

while(!kbhit())

{ outp(0x22,0x13); // Unlock register  $outp(0x23,0xc5);$  $outp(0x22,0x3c);$ unsigned char  $c = \text{inp}(0x23)$ ;  $outp(0x22,0x3c);$  $outp(0x23,c|0x40);$  $outp(0x22,0x13)$ ; // Lock register outp(0x23,0x00); }

printf("System will reboot after 500 milli-seconds.\n"); }

# **WDT1 Linux Example**

#include <stdio.h> #include <stdio.h> #include <sys/io.h> #define outportb(a,b) outb(b,a) #define inportb(a) inb(a) void main(void) { iopl(3); unsigned char c; unsigned long lTime; // 500 mini-second  $lTime = 0x20L * 500L;$ outp(0x6c, (lTime >> 16) & 0xff); outp(0x6b, (lTime  $\gg$  8) & 0xff); outp(0x6a, (lTime  $\gg$  0) & 0xff); // Reset system. For example, 0x50 to trigger IRQ7 outp(0x69, 0xd0); // Enable watchdog timer  $c = inp(0x68);$  $c \ge 0x40;$ outp(0x68, c); printf("Press any key to stop trigger timer.\n"); while(!kbhit()) outp(0x67, 0x00); printf("System will reboot after 500 milli-seconds.\n"); }

#include "stdafx.h" unsigned char inportb(int addr) { \_\_asm { push edx mov edx, DWORD PTR addr in al, dx and eax, 0xff pop edx } } void outportb(int addr, unsigned char val) { \_\_asm { push edx mov edx, DWORD PTR addr mov al, BYTE PTR val out dx, al pop edx } } void main(void) { unsigned char c; unsigned int lTime; outp $(0x22,0x13)$ ; // Lock register outp(0x23,0xc5); // Unlock config. register // 500 mini-second lTime = 0x20L \* 500L; outp(0x22,0x3b); outp(0x23,(lTime>>16)&0xff);  $outp(0x22,0x3a);$  $outp(0x23,(ITime) > 8)$ &0xff); outp(0x22,0x39); outp $(0x23,(1Time) > 0)$ &0xff); // Reset system outp(0x22,0x38);  $c = \text{inp}(0x23);$ c  $&= 0x0f;$  $c$  = 0xd0; // Reset system. For example, 0x50 to trigger IRQ7 outp(0x22,0x38); outp(0x23,c); // Enable watchdog timer outp(0x22,0x37);  $c = \text{inp}(0x23);$  $c \geq 0x40;$ outp(0x22,0x37); outp(0x23,c); outp(0x22,0x13); // Lock register outp(0x23,0x00); // Lock config. register printf("Press any key to stop trigger timer.\n"); while(!kbhit()) { outp(0x22,0x13); // Unlock register outp(0x23,0xc5); outp(0x22,0x3c); unsigned char  $c = \text{inp}(0x23)$ ;

#### **WDT0 Windows CE Example**

 $outp(0x22,0x3c);$  $outp(0x23,c|0x40);$  $outp(0x22,0x13)$ ; // Lock register outp(0x23,0x00); } printf("System will reboot after 500 milli-seconds.\n"); }

# **WDT1 Windows CE Example**

#include "stdafx.h" unsigned char inportb(int addr) { \_\_asm { push edx mov edx, DWORD PTR addr in al, dx and eax, 0xff pop edx } } void outportb(int addr, unsigned char val) { \_\_asm { push edx mov edx, DWORD PTR addr mov al, BYTE PTR val out dx, al pop edx } } void main(void) { unsigned char c; unsigned long lTime; // 500 mini-second  $lTime = 0x20L * 500L;$ outp(0x6c, (lTime >> 16) & 0xff); outp(0x6b, (lTime >> 8) & 0xff); outp(0x6a, (lTime >> 0) & 0xff); // Reset system. For example, 0x50 to trigger IRQ7 outp(0x69, 0xd0);

```
// Enable watchdog timer 
c = \text{inp}(0x68);c \ge 0x40;outp(0x68, c); 
printf("Press any key to stop trigger timer.\n"); 
while(!kbhit()) 
         outp(0x67, 0x00);
```
printf("System will reboot after 500 milli-seconds.\n"); }